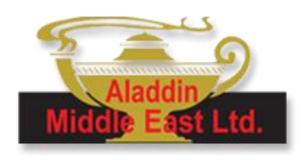

# COOKIE POLICY

IGDP\_N2 VERSION 1.00

# Aladdin Middle East Limited – Turkey Branch Office COOKIE POLICY

Welcome to our website. We use cookies to improve your experience on our website. By connecting to the website, you agree that you have read, understood and accepted, without limitation or reservation, this Cookie Policy.

# 1. About This Cookie Policy

#### 1.1. Validity and Updates

Aladdin Middle East Limited – Turkey Branch Office (hereinafter referred as the "Company") uses technologies ("cookies") such as cookies, pixels, gifs to improve your experience. Aladdin Middle East Limited – Turkey Branch Office is the "Data controller" with responsibility for processing personal data used to manage the website. These processing operations are carried out in accordance with the applicable law such as Law No. 6698 on Personal Data Protection.

The Policy aims to inform you of how Company uses the personal data we collect from you when you ("Visitors", "Data Subjects") use our web site (<a href="https://aladdinmiddleeast.com/">https://aladdinmiddleeast.com/</a>), the rights and freedoms that you can exercise in respect of our use of your personal data and describes the measures implemented to protect your data.

The Company keeps its website terms of service and cookie policy under regular review and places any updates on this web page. We may opt out of using the cookies we utilize, change their type or functionality, or add new cookies. Therefore, Company reserves the right to change the provisions of this Policy at any time.

In order to obtain detailed information on how the Company collect and process personal data, you can see our Data Protection and Processing Policy, other relevant policies and Codes of Practice at <a href="https://aladdinmiddleeast.com/">https://aladdinmiddleeast.com/</a>. It is recommended that you read them carefully

#### 1.2. Definitions

For the purposes of this Policy, following terms the following terms shall have the meanings set forth below:

**'Web Browser'** is an application software for accessing the World Wide Web such as Google Chrome, Firefox, Internet Explorer, Safari.

'Personal Data' means any information relating to an identified or identifiable natural person ('data subject'); an identifiable natural person is one who can be identified, directly or indirectly, in particular by reference to an identifier such as a name, an identification number, location data, an online identifier or to one or more factors specific to the physical, physiological, genetic, mental, economic, cultural or social identity of that natural person;

'Processing of personal data' means any operation or set of operations which is performed on personal data or on sets of personal data, whether or not by automated means, such as collection, recording, organization, structuring, storage, adaptation or alteration, retrieval, consultation, use, disclosure by transmission, dissemination or otherwise making available, alignment or combination, restriction, erasure or destruction;

'Law' refers to Law No. 6698 on Personal Data Protection.

**'Supervisory Authority'** means the independent public authority established by Law, i.e., KVKK (Data Protection Board)

'Use of Cookies' means collecting and evaluating data regarding the behavior of visitors while using the web page we provide.

**'Cookie Technologies'** means operations performed through activity protocols stored on our web servers such as log files or by using pixel, cookie and similar tracking technologies.

'Pixels' are also known as number pixels, tracking pixels, web beacon or bugs. These are small invisible computer graphics found in HTML e-mails or websites. When a document is opened, these units of a digital image are uploaded by the server to the internet environment where the uploading process is recorded. This way, a server operator can see when the e-mail was opened or when the web page was visited. This functionality is usually accomplished through access to programs like Javascript. Using this method, some data on your computer, such as the content of cookies, the day and time of access to the website, the description of the website containing the number pixel, can be defined and transferred.

## 2. COOKIE MANAGEMENT

You can at any time delete the cookies stored on your computer, object to the storage of new cookies and receive a notification before new cookies are stored by changing your browser settings using the instructions below ("Types of cookies, cookies and statistics, and settings").

Please note that if you remove a cookie or object to the storage of cookies on your device, you may not be able to use some of the website's services. By continuing to use our website, you agree to our use of cookies as set out in below.

### 2.1. WHAT ARE CCOKIES AND HOW WE USE THEM?

A cookie is a file which enables a website to save information relating to your computer's browsing of the website (e.g. number of visits, number of pages viewed, etc.), to make your visits to the website smoother. If the browser is opened and the web page is reached again, the web server is informed about the behavior of the user with the help of the saved data via the cookie. By means of cookies, the settings made by the user on the web page and the data collected by the web page independently of the user can be found. Through cookies, the settings made by the user on the web page and the data collected by the web page

independently of the user can be found. Then the text files created locally can be read again by the web server that created them. Most web browsers automatically accept cookies. It is possible to regulate the use of cookies by using the browser functions under the heading "preferences" or "Settings". In this way, the data logging feature of cookies can be disabled, may be subject to your consent, or otherwise restricted. You can also delete cookies at any time. Cookies are stored on your device via your browser during your first visit to our Company's website. The cookie stored will vary depending on the device you are connected to (computer, tablet, mobile phone, etc.). When you visit the Company website again with the same device, your browser checks whether there are any cookies stored. If there is a record, it transmits the data in the record to the website you are visiting. In this way, the website detects that you have visited the site before and you receive notification in this direction.

Cookie application methods are different for each web browser you use. You can use the "help" tabs to get detailed information about the cookie usage patterns of your internet browser and get detailed information.

We use cookies for various purposes on this site and process your personal data through these cookies. These purposes are mainly:

- to perform the basic functions required for the operation of the site.
- -to analyze the website and increasing its performance. For example, the integration of the different servers that the website is working on, determining the number of visitors and adjusting the performance accordingly or making it easier for the visitors to find what they are looking for.
- to ensure the legal and commercial security of the Website, you and our Company.

In line with the purposes mentioned in this Policy, if there is at least one of the legal data processing conditions specified in the second paragraph of Article 5 of the Law, your personal data may be processed without your consent. Otherwise, that is, in the absence of legal data processing requirements, your personal data will only be processed when you have your explicit consent. In any case, we may share your personal data within the scope of this Policy with third parties, affiliates, business partners and group companies for the purposes of the services provided on this website.

#### 2.2. How do we use cookies?

The pages you visit create data that can be used for website optimization by using pixel tags. In this way, we are able to understand the behavior of incoming visitors. When you visit our company's websites, you will receive these website cookies. Any information collected through our use of cookies will not identify you personally it is statistical data about our visitors and their use of our website.

#### 2.3. What type of cookies do we use?

There are a number of different types of cookies, however, our web site uses:

| (Session Cookies)    | Session cookies are temporary cookies that are used during your visit to the Website and are deleted after the browser is closed. The main purpose of using such cookies is to ensure the proper functioning of the Website during your visit. For example; It is provided for you to fill in online forms consisting of more than one page                                                                                                    |
|----------------------|----------------------------------------------------------------------------------------------------|
| (Persistent Cookies) | Persistent Cookies are stored on a user's device to help remember information, settings, preferences, or sign-on credentials that a user has previously saved. This helps create a convenient and faster website experience. These cookies have an expiration date issued to it by the webserver. Basically, this type of cookie is saved on your computer so when you close it and start it up again, the cookie is still there. Once the expiration date is reached, it is destroyed by the owner. Persistent cookies track visitors as they move around the website to figure out what people like about the website to help improve the user experience. |

In our web site we use session and persistent cookies. In addition to persistent and session cookies, technical cookies are used. With technical cookies, the website ensures that pages work, the pages and areas of the website that are not working are determined.

#### How to manage cookies?

- How can you delete cookies already stored on your computer?
- o On your workstation
- o On the C:\ drive, select the Windows folder
- o Open the "Temporary Internet Files" folder
- o Select all files (CTL A)
- o Choose the "delete" option
- How do you change browser settings to reject or be informed of the storage of cookies?
- o In Internet Explorer 5 (Microsoft) browser: select "Tools", and then "Internet Options". Click on the "Security" tab, then "Customise level", and scroll down to the "Cookies" section. Next to "Allow cookies that are stored on your computer", select "Ask" to be notified or "Disable" to decline all cookies.
- o In Internet Explorer 6, 7 or 8 (Microsoft) browser: Select "Tools", "Internet Options", "Privacy", then the level you wish to apply.

- o In Firefox browser: Click on "Tools" and select "Options". In the "Privacy and Security" tab, untick "Accept cookies from websites".
- o In Google Chrome browser: Click on "Customize and Control Google Chrome", select "Settings". Under "Privacy and Security", click on "Content Settings", and enable "Block third-party cookies"...

By changing the settings of your browser, you can personalize your preferences for cookies. For more information, you can visit the links in the table below:

| Adobe Analytics               | https://www.adobe.com/uk/privacy/opt-out.html                                                          |
|-------------------------------|----------------------------------------------------------------------------------------------------|
| AOL                           | https://help.aol.com/articles/restore-security-settings-<br>and-enable-cookie-settings-on-browser      |
| Google Adwords                | https://support.google.com/ads/answer/2662922?hl=en                                                    |
| Google Analytics              | https://tools.google.com/dlpage/gaoptout                                                               |
| Google Chrome                 | https://support.google.com/chrome/answer/95647?hl=en                                                   |
| Internet Explorer             | https://support.microsoft.com/en-<br>us/help/17442/windows-internet-explorer-delete-<br>manage-cookies |
| MozillaF <mark>iref</mark> ox | http://support.mozilla.com/en-US/kb/Cookies                                                            |
| Opera                         | https://www.opera.com/tr/help                                                                          |
| Safari                        | https://support.apple.com/tr-<br>tr/guide/safari/sfri11471/mac                                         |

#### **Oueries**

In accordance with current regulations, you have the right to access, correct, delete and object to the use of your personal data. You also have a right to object to the use of your personal data for marketing purposes under the applicable regulations. You can ask for your personal data to be sent to you and have the right to give instructions for the use of your personal data after your death. You can exercise your rights and ask us about the processing of your personal data. If you have any questions or comments regarding this Cookies policy, please email <a href="mailto:kvkk@ame.com.tr">kvkk@ame.com.tr</a> or use the subject access request form to make your request or send it to the following address: Karum İş Merkezi, İran Cad.No:21/394 Kavaklıdere - Ankara, Türkiye

# Lodge a complaint

Finally, you can lodge a complaint with the supervisory authority responsible (KVKK) for compliance with personal data protection obligations. If your application is declined, the response is found unsatisfactory or the response is not given in due time, the data subject may file a complaint with the supervisory authority within thirty days starting from the notification of the response of the data controller, or within sixty days as of the application date, in any case.